## Świętokrzyski Urząd Wojewódzki w Kielcach

https://www.kielce.uw.gov.pl/pl/biuro-prasowe/aktualnosci/3693,III-Bieg-Niepodleglosciowy.html 03.05.2025, 05:50

Strona znajduje się w archiwum.

## III Bieg Niepodległościowy

Wojewoda Bożentyna Pałka-Koruba zaprasza do udziału w III Biegu Niepodległościowym. Trwa nabór uczestników imprezy.

## **Wojewoda Bożentyna Pałka-Koruba zaprasza do udziału w III Biegu Niepodległościowym. Trwa nabór uczestników imprezy.**

Trasa biegu (dystans ok. 1,8 km) przebiegała będzie ulicami: (start przy hotelu Łysogóry) Sienkiewicza – Duża – Jana Pawła II – (meta) plac przed Pomnikiem Czynu Legionowego.

Bieg rozpocznie się w niedzielę, 7 listopada 2010 roku, o godzinie 11.

W ramach imprezy odbędzie się jeden bieg z podziałem na następujące kategorie:

- MO generalna mężczyzn, rocznik 1994 i starsze
- KO generalna kobiet, rocznik 1994 i starsze
- MG Szkoły Gimnazjalne Chłopcy, rocznik 1995-1997
- KG Szkoły Gimnazjalne Dziewczęta, rocznik 1995-1997
- MP Szkoły Podstawowe i młodsi Chłopcy, rocznik 1998 i młodsze
- KP Szkoły Podstawowe i młodsze Dziewczęta, rocznik 1998 i młodsze

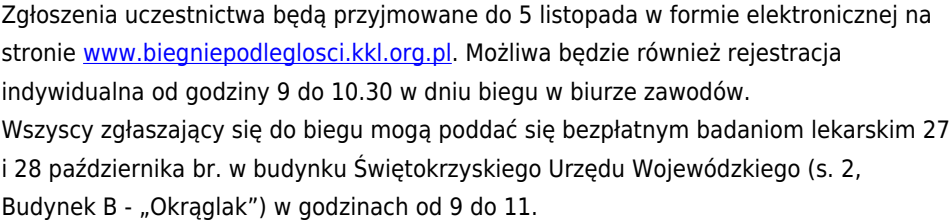

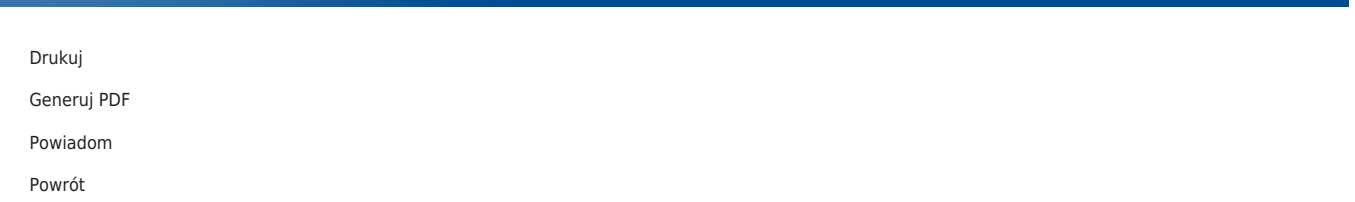

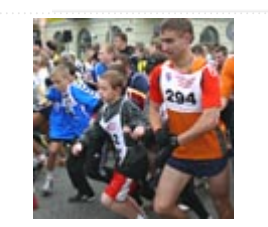